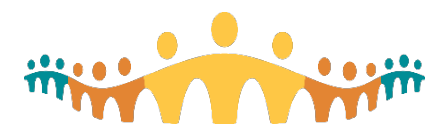

Connect Care

**Virtual ILT Support Checklist**

# Virtual Instructor Led Training Support Checklist

### **Before the Day of Class**

- $\circ$  Be familiar with Zoom tools such as group chat, private chat, icons, and breakout rooms.
- $\circ$  Configure computer screens (two monitors or two devices) to allow use of Zoom and ACE training environment at the same time.

#### **Day of Class (15 to 30 minutes prior to start)**

- $\circ$  Launch the Zoom session from CMIO portal<http://ahs-cis.ca/trainingstartclass>
- o Update Zoom identity to your name.
- $\circ$  Ensure the Area Trainer is the session host so they can create and manage breakout rooms.
- o Create a "manual" breakout room.
- o Confirm which ACE environment is being used (each AT is assigned their own ACE environment).
- o AT and SU confirm how training logins will be distributed to individuals.
- $\circ$  AT and SU exchange mobile phone numbers to allow contact if technical difficulties.
- o Start your video so participants see you.
- $\circ$  Area Trainer will share screen and display the welcome slide<http://ahs-cis.ca/trainingwelcome>
- $\circ$  Ask each person to complete their attendance online<http://ahs-cis.ca/checkin>

#### **Starting the session**

- $\circ$  Each attendee has been welcomed (unmute/mute) and audio/video working.
- $\circ$  Explanation of raising urgent versus non-urgent questions has occurred.
- $\circ$  Login credentials has been given to each end user and pasted them into the Chat box.

## **During the Training Session**

- $\circ$  Keep your eye on the room, scan windows for new indicators (hands up, yes/no, etc.), and acknowledge questions or comments.
- o Monitoring the chat box and bringing questions forward to the AT as appropriate.
- o As appropriate capture questions for discussion at the break.
- $\circ$  Collect parking lot items, complex questions that can't be addressed during the class, so they can be sent to the CMIO team using the online form included in the session invite.

#### **During the Breaks**

- o Discuss any unresolved chat box items with the trainer.
- $\circ$  Discuss any modifications needed for interacting with or supporting the class.

#### **End of Class**

- $\circ$  AT will remind participants about completing the EUPA, practicing in PLY, registering for a personalization session, and downloading mobile apps.
- o AT and SU will review parking lot items and submit to the CMIO team.

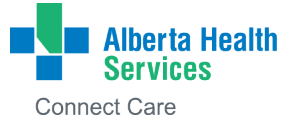

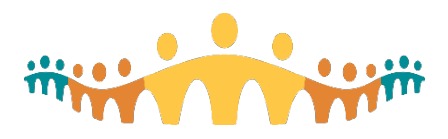

Connect Care

## **Virtual ILT Support Checklist**

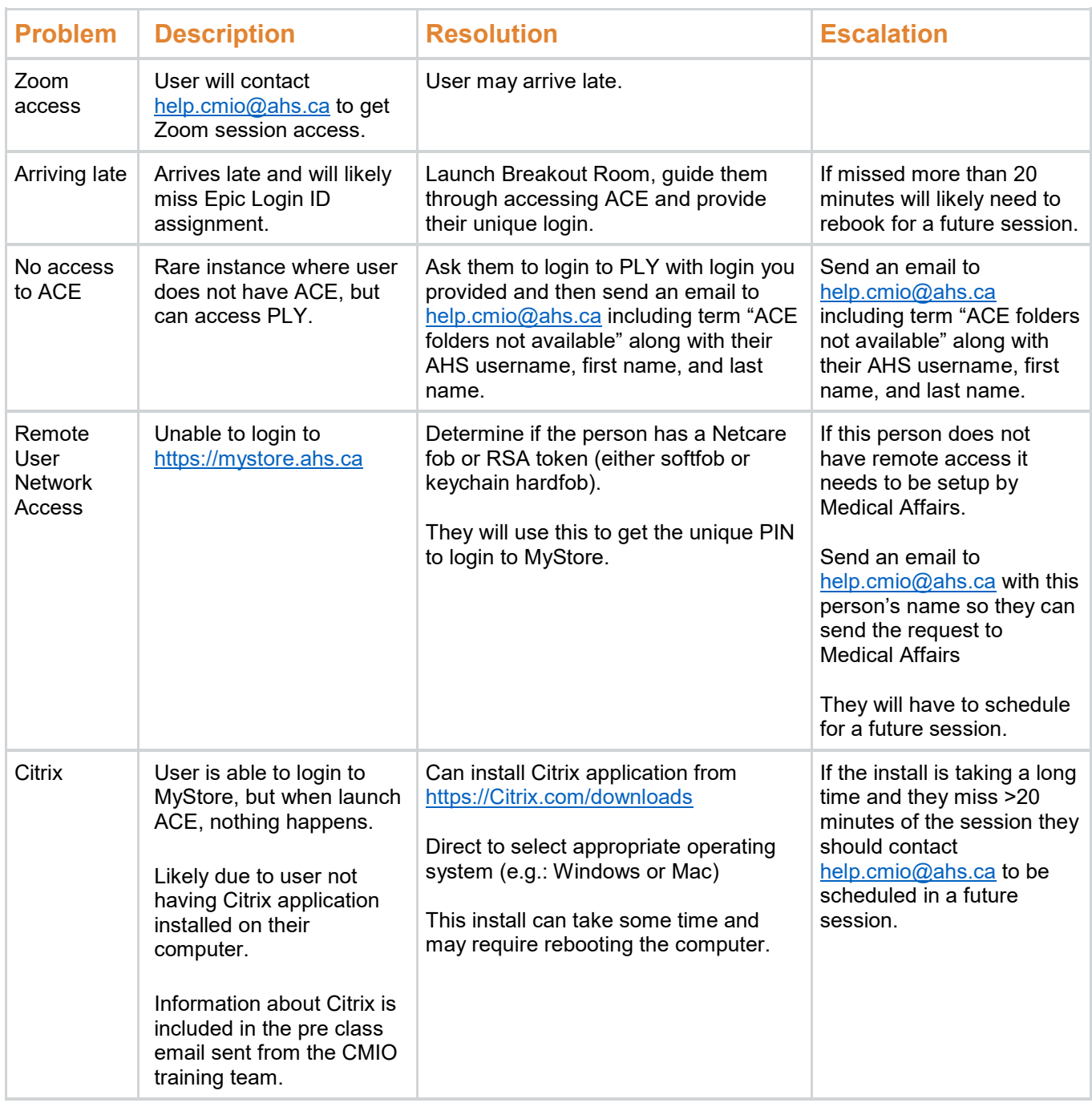

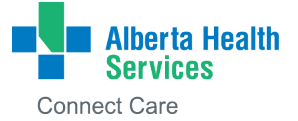